## **КУМИР: ДЗ1**

## **Задание отправить до 24.09**

Создать и сохранить обстановку для каждой задачи. Названия файлов Обстановка1. Fil и Обстановка2. fil

Написать программы, с помощью которой Робот пройдет по лабиринту из начального положения (◊) в точку A.

Каждую программу сохранить в отдельном файле. Названия файлов Задача1-1.kum и Задача1- 2.kum

1)

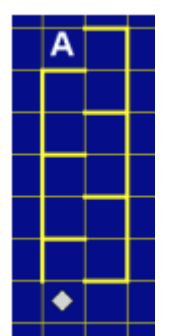

2)

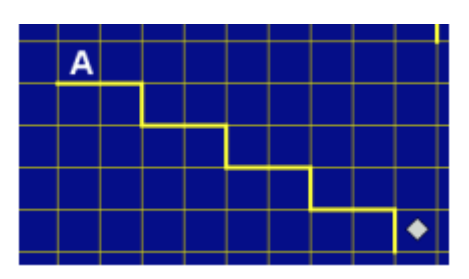

В итоге у вас должно получиться 4 файла с нужными названиями, которые надо прикрепить к письму.

В теме письма указать класс и свои фамилию и имя.

Группа Игоря Александровича отправляет на *[ia393@mail.ru](mailto:ia393@mail.ru)* 

Группа Анастасии Максимовны отправляет на [mathanastasia@mail.ru](mailto:mathanastasia@mail.ru)